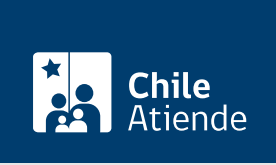

Información proporcionada por Comisión Nacional de Energía

# Solicitud de declaración de proyectos en construcción

Última actualización: 04 abril, 2024

# Descripción

Permite que los propietarios u operadores de nuevas instalaciones de generación y/o transmisión que se interconecten al sistema eléctrico obtengan, de forma previa a su interconexión, la declaración en construcción del respectivo proyecto por parte de la Comisión Nacional de Energía (CNE).

El trámite se puede realizar durante todo el año en el sitio web de la CNE.

## ¿A quién está dirigido?

Propietarios u operadores de nuevas instalaciones de generación y/o transmisión que se interconecten al sistema eléctrico.

¿Qué necesito para hacer el trámite?

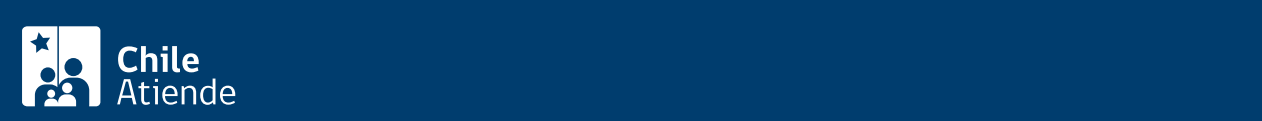

#### legal.

- Nombre del proyecto e individualización completa del propietario y sus principales características, según el tipo de instalación. Si se trata de Pequeños Medios de Generación Distribuida (PMGD), se deberá indicar al menos el punto de conexión y la ubicación georreferenciada donde se emplazará el proyecto y el polígono de localización.
- Cronograma, en el que se especifique, al menos, la fecha de inicio de construcción del proyecto en terreno, la fecha en que se alcanzará el 50% de avance de la obra y la fecha estimada de interconexión y entrada en operación.
- Autorización de conexión a los sistemas de transmisión otorgada por el [Coordinador Eléctrico](/var/www/chileatiende/public/instituciones/ZZ003) [Nacional,](/var/www/chileatiende/public/instituciones/ZZ003) o autorización de uso de capacidad técnica disponible en los sistemas de transmisión dedicada, según corresponda y de acuerdo a lo señalado en la Ley. Si se trata de PMGD, se debe incluir el Informe de Criterios de Conexión (ICC) respectivo, indicando si existe una limitación en la capacidad de inyección del PMGD por efecto de congestiones a nivel de transmisión zonal; y los comprobantes de pago de las obras adicionales o ajustes que estén consignadas en el ICC respectivo.
- Resolución de Calificación Ambiental favorable vigente, emitida por la autoridad ambiental competente, si se trata de proyectos susceptibles de causar impacto ambiental y que deban someterse al Sistema de Evaluación de Impacto Ambiental, conforme a lo dispuesto en el artículo 10 de la [Ley Nº 19.300, sobre Bases Generales del Medio Ambiente](https://www.bcn.cl/leychile/navegar?idNorma=30667) y en el artículo 3 del [Decreto](https://www.bcn.cl/leychile/navegar?idNorma=1053563) [Supremo Nº 40, de 2012, del Ministerio del Medio Ambiente,](https://www.bcn.cl/leychile/navegar?idNorma=1053563) que aprueba el reglamento del Sistema de Evaluación de Impacto Ambiental, o el que lo reemplace.
- La autorización o Informe Favorable para la Construcción otorgado por la autoridad competente, en caso de corresponder.
- Órdenes de compra del equipamiento eléctrico, electromagnético o electromecánico principal respecto del cual se solicita la declaración en construcción, junto con los documentos de recepción y aceptación por parte del respectivo proveedor y/o, contrato de ingeniería, adquisición y construcción del proyecto, donde se indiquen montos e hitos de pago, junto con comprobantes de pago realizados a la fecha de la solicitud de declaración en construcción.
- Título habilitante para usar el o los terrenos en los cuales se ubicarán o construirán las instalaciones del proyecto, sea en calidad de propietario, usufructuario, arrendatario, concesionario o titular de servidumbres, o el contrato de promesa relativo a la tenencia, uso, goce o disposición del terreno que lo habilite para desarrollar el proyecto.
- Información relativa a los costos de inversión del respectivo proyecto, según el formato que establezca la comisión.
- Declaración jurada sobre la veracidad y autenticidad de los antecedentes que respaldan la solicitud de declaración en construcción del proyecto, según el formato que establezca la comisión. Si se trata de Pequeños Medios de Generación Distribuida (PMGD), adicionalmente se deberá incluir una declaración jurada en la que se explicite que el PMGD cumple con lo establecido en el inciso primero del artículo 6° del [Decreto Supremo \(DS\) Nº 88, de 2019, del Ministerio de Energía,](https://www.bcn.cl/leychile/navegar?idNorma=1150437) según el formato que establezca la comisión.

Importante : para realizar el trámite online, debe contar con Clave Única. Si no posee esta clave, [solicítela](/var/www/chileatiende/public/fichas/11331-obtener-la-clave-unica).

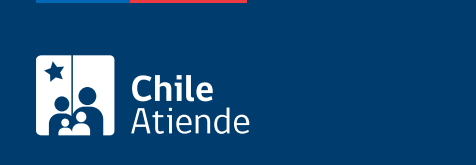

No tiene costo.

# ¿Qué vigencia tiene?

La declaración en construcción del proyecto estará vigente desde la incorporación del proyecto en la resolución mensual de la Comisión Nacional de Energía (CNE), hasta su exclusión por el inicio del período de puesta en servicio o entrada en operación del proyecto, según corresponda. No obstante lo anterior, la Comisión Nacional de Energía tiene la facultad de revocar la declaración en construcción de un proyecto, cuando concurra alguna de las hipótesis señaladas en la [Ley General de Servicios Eléctricos](https://www.leychile.cl/Navegar?idNorma=258171).

## ¿Cómo y dónde hago el trámite?

En línea:

- 1. Haga clic en "ir al trámite en línea".
- 2. Una vez en el sitio web de la CNE, en "solicitud de declaración de proyectos en construcción", haga clic en "iniciar sesión".
- 3. Ingrese su RUT y ClaveÚnica. Si no posee esta clave, [solicítela](/var/www/chileatiende/public/fichas/11331-obtener-la-clave-unica).
- 4. Complete los formularios con los datos requeridos.
- 5. Haga clic en "finalizar"
- 6. Como resultado del trámite, le llegará un correo electrónico que confirma el inicio de la solicitud. Posteriormente, la CNE evaluará los antecedentes ingresados de acuerdo a la pertinencia y posibilidad de patrocinar, y le comunicará el resultado a través de correo electrónico, adjuntando respuesta formal emitida por el secretario ejecutivo.

Link de trámite en línea:

<https://www.chileatiende.gob.cl/fichas/69143-solicitud-de-declaracion-de-proyectos-en-construccion>